#### USER GUIDE TO FILL THE ONLINE APPLICATION FORM FOR TS ECET-2019

The candidates are advised to be ready with the **following mandatory** / **optional details** to fill in the appropriate fields before filling the Online Application Form:

#### The Mandatory details are as follows:

| S.No | DETAILS REQUIRED                                                                                                    | DOCUMENT TO BE REFFERRED                                                  |  |  |
|------|----------------------------------------------------------------------------------------------------|---------------------------------------------------------------------------|--|--|
| 1.   | TS /AP Online Transaction Id.<br>(if payment is being made through AP Online<br>Centre)                                  | Receipt Form from TS/AP Online Centre                                     |  |  |
|      | Credit Card or Debit Card or Net Banking details (If payment is being made through Credit Card / Debit Card/Net Banking) | Credit Card / Debit Card/Net Banking                                      |  |  |
| 2.   | Hall ticket Number of the of Diploma<br>(Polytechnic)/ B.Sc (Maths)                                                      | Marks Memo / Hall Ticket Number<br>of Diploma (Polytechnic)/ B.Sc (Maths) |  |  |
| 3.   | TS ECET-2019 Test Applied for                                                                                            | Eligibility Criteria in the TS ECET-2019 website                          |  |  |
| 4.   | Date of Birth, Birth District, Birth State                                                                               | Birth Certificate / SSC or Equivalent Certificate                         |  |  |
| 5.   | Local Status (TS/ Non-local)                                                                                             | The local candidate certificate issued by MRO or Competent Authority      |  |  |
| 6.   | Income of Parents (Income below Rs. 1.0 lakh, 1 lakh and above-below 2 lakhs, Rs. 2.0 lakhs and above)                   | The Income certificate issued by MRO / Competent Authority                |  |  |
| 7.   | Category (SC, ST, BC, etc.) and Application<br>number of the Caste Certificate (in case of<br>SC/ST only)                | The Caste Certificate issued by the MRO / Competent Authority             |  |  |
| 8.   | Special Category (NCC, PH, Sports & Games, CAP, Anglo Indian etc.)                                                       | The Certificate issued by Competent Authority                             |  |  |

The following system requirements need to be available to comfortably browse TS ECET-2019 official website <a href="https://ecet.tsche.ac.in/">https://ecet.tsche.ac.in/</a>

#### **SYSTEM REQUIREMENTS:**

For better viewing of TS ECET-2019 website and smooth Application submission through ONLINE mode, the candidates are hereby informed that the following computer system requirements are most desirable:

• <u>Internet Browser</u>: Internet Explorer 6.0 and above /Mozilla Firefox 3.6 and above

• <u>Screen Resolution</u>: 600x800

• .pdf Reader: Adobe Acrobat Reader 8.0 and above

Disable the pop-up blocks and uninstall all the Script blockers

# TS ECET 2019 - FEE PAYMENT AND ONLINE APPLICATION FORM FILLING FLOWCHART

VISIT <a href="https://ecet.tsche.ac.in">https://ecet.tsche.ac.in</a> & Click "Application Fee Payment"

Payment of Registration Fee

Mode of Payment (Any of the 2 Modes)

| TS /AP ONLINE                                                                                                    | Debit Card / Credit Card/Net Banking                                                                                                    |
|----------------------------------------------------------------------------------------------------|----------------------------------------------------------------------------------------------------|
| <ol> <li>Choose your nearest TS /AP Online centre.</li> <li>Visit any of the above centers with the following mandatory details like:         <ol> <li>Hall Ticket number of the Qualifying Examination</li> <li>Name of the Candidate</li> <li>Father's Name</li> <li>Date of Birth.</li> <li>Mobile number</li> <li>Qualifying Examination: Diploma/B.Sc. (Mathematics)</li> </ol> </li> </ol> | <ol> <li>If you choose the payment using Debit Card / Credit Card/Net Banking mode, go through the Instruction booklet carefully and be ready with ALL the required details for ONLINE SUBMISSION.</li> <li>Click on "Fill Application Form" button and proceed by filling the required details</li> </ol> |
| You will receive a Receipt From of the Registration Fee Payment containing a Transaction Id from the payment center.                                                                                                    | You will be redirected to the Payment Gateway site.  Note down the "Payment Reference Id." for future correspondence.  Note: During the Payment process, do not click on Back / Refresh buttons. Also do not close the Browser page abruptly.                                                              |
| Visit <a href="https://ecet.tsche.ac.in">https://ecet.tsche.ac.in</a> along with the Receipt Form.  With the Receipt Form details and click on the "Fill Application Form" button.                                                                                                    | After your Payment is successful, (A "Payment Reference Id." Will appear on the screen. Note down the "Payment Reference Id." Then proceed with the "Fill Application Form" filling process.                                                                                                    |

# TS ECET 2019- FEE PAYMENT AND ONLINE APPLICATION FORM FILLING FLOWCHART

### VISIT <a href="https://ecet.tsche.ac.in/">https://ecet.tsche.ac.in/</a>

On your Internet Browser (preferably Internet Explorer version 6.0 and above) type the website address https://ecet.tsche.ac.in, and press ENTER button and you will see the following screen displayed on the computer screen.

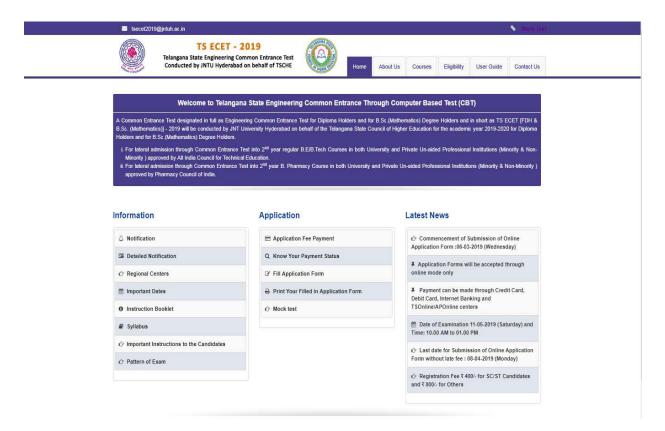

- **Step-1**: **Application Fee Payment:** Candidate can make Online Fee Payment through this option.
- Step-2: Know your Payment status: Candidate can check Success/Failure status of Fee Payment
- **Step-3**: **Fill Application Form:** After fee payment either by cash at TSOnline/ APOnline Center or by money transfer by Debit/Credit/Net Banking modes, candidate should fill in the Application through this option.
- **Step-4**: **Print Your Filled in Application Form:** After application form submission, candidate can print the submitted form.

# **Step-1: Application Fee Payment**

Click on the "Application Fee Payment" field as shown encircled below. A new page will appear on the screen.

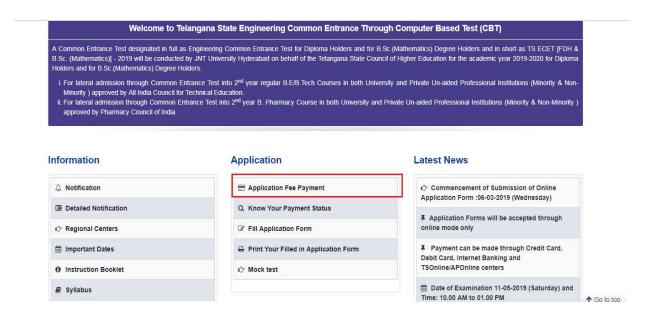

After clicking on **Application Fee Payment** button, the following "Payment Verification" web page will appear.

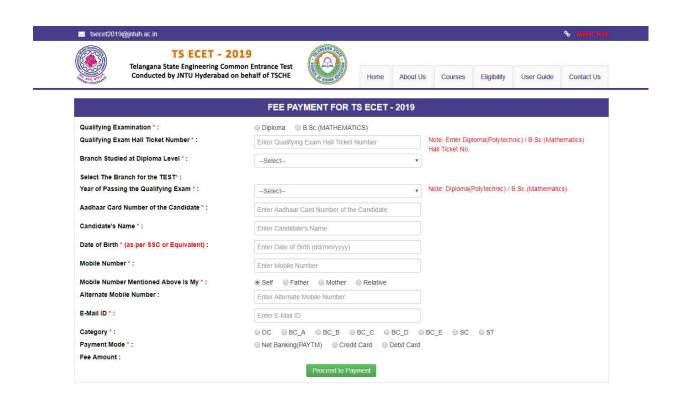

Fill in all the details in the respective field s and Click on the encircled button "Proceed to Payment".

Below Screen showing Application form to be filled for Candidates applied through TS ECET-2019 Web Site.

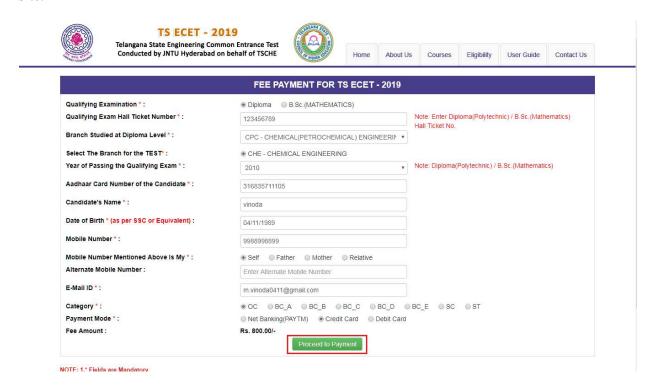

Fill in ALL the mandatory details given in the above web page. The details are Qualifying Type of Exam, Qualifying Exam Hall Ticket Number, Candidate Name, Date of Birth, Mobile Number, Mobile Number Mentioned Above is Self/Father/Mother/Relative, Alternate Mobile Number, Email ID, Category and select the Payment Mode.

After entering the correct and mandatory details the web page of Payment through Credit Card / Debit Card/Net Banking web page given below, select the card type (VISA or MasterCard or Maestro) mentioned on the card and click the encircled button Make Payment. Be ready with the Card Related Details (Card number, Expiry date / from date, Security Code / CVV number etc). Payment gateway page is shown below for ref.

After clicking the above button, the following "Payment" web page will appear.

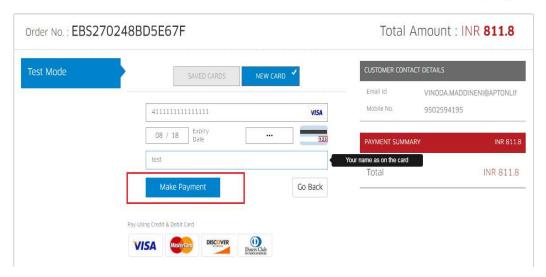

(NOTE: During the Payment process, DO NOT double clicks on buttons or clicks on Back / Refresh buttons or DO NOT close the Browser web page abruptly.)

Note: The Candidate can use any Bank Card (Debit / Credit/Net Banking) provided it is either VISA or MASTERCARD or MAESTRO type.

For example, the candidate may possess a State Bank of India Debit Card / Credit Card or Andhra Bank Debit Card / Credit Card or ANY Bank Debit Card / Credit Card and the candidate has to identify what is the **Card Type logo** on his / her card as given below:

After the relevant **Card Type** logo is selected by the candidate, click on the button "**Make Payment**" and the control will automatically take you to the **BANK PAYMENT GATEWAY** screen.

For example, after filling the mandatory details the control will lead you to the **BANK PAYAMENT GATEWAY** web page and click on "Make Payment" button as shown above.

The confirmation of successful payment of Registration Fee is shown with the "Transaction is successful" item in the below web page "Payment Status" along with Payment Reference Id.

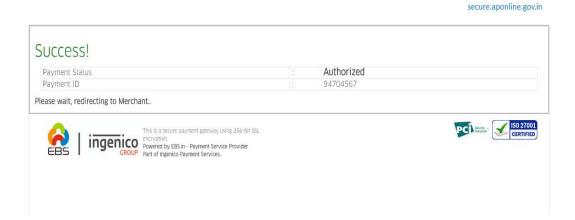

After Successful Payment, web page automatically redirect to below shown web page.

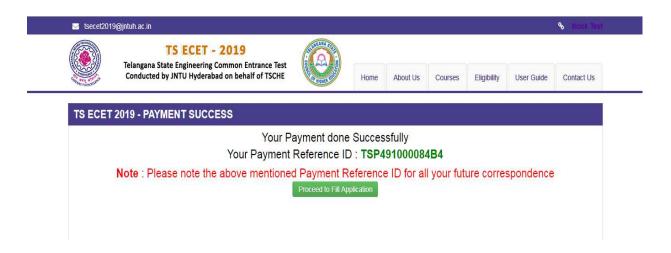

To fill the Online Application Form, click on "Proceed to Fill Application" as shown below.

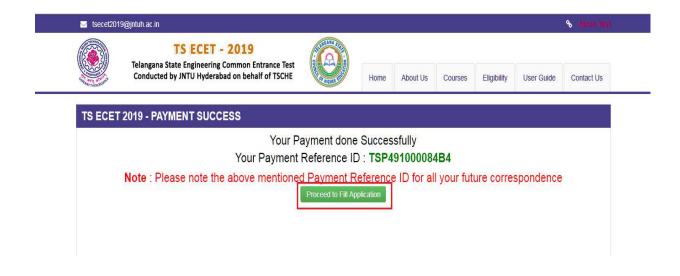

# **Step2: Know Your Payment Status**

After completion of Fee Payment, Candidate can check the Status of the Payment using below tab. Click on **Know Your Payment Status** tab as shown below.

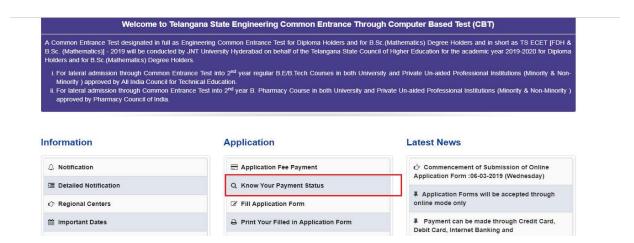

By clicking on **Know Your Payment Status** tab, the following screen will be displayed. Enter **Qualifying Examination Hall Ticket Number**, **Mobile Number** then click on **Check Payment Status** button to check the status of the payment as shown.

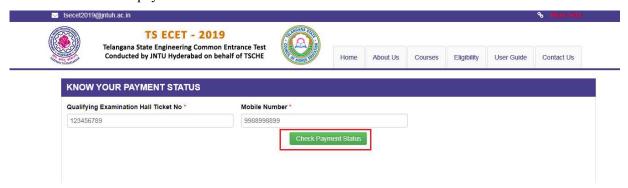

By clicking on Check Payment Status button, the following Status of the Payment screen will be displayed.

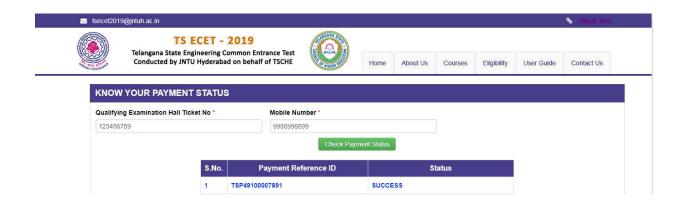

## **Step3: Fill Application Form**

Candidate has two options either to proceed to fill in the application immediately or at a later date. Click on "**Proceed to Fill Application**" to fill the application immediately and you will be taken to the Application screen as described in Step 3. If you choose another day to fill the application, simply close the window and in such case you need to start from Step3.

In some rare case, if the amount is deducted from your account and message of "**Transaction is successful**" or the payment reference ID is not displayed, wait for few hours and check your payment status as described in Step 2.

Otherwise pay the registration fee again as in Step 1. The amount deducted from your account made in the first attempt will be refunded or rolled back into your account automatically within four working days.

Click on **Fill Application Form** tab in home page shown below.

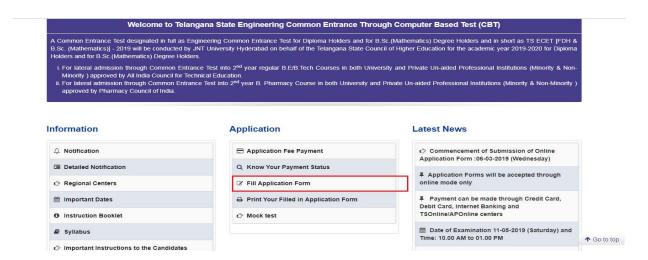

After clicking on **Fill Application Form** tab, the following screen will be displayed. Enter all the mandatory details and click on **Proceed to Fill Application** button as shown below.

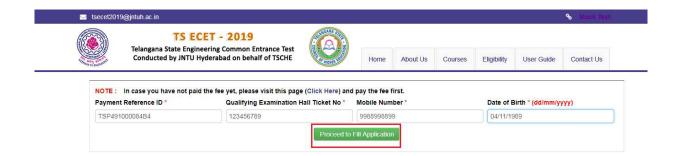

By Clicking on **Proceed to Fill Application** button, the following screen will be displayed. Enter all the details including the mandatory details in respective fields and click on **Preview/Submit** button.

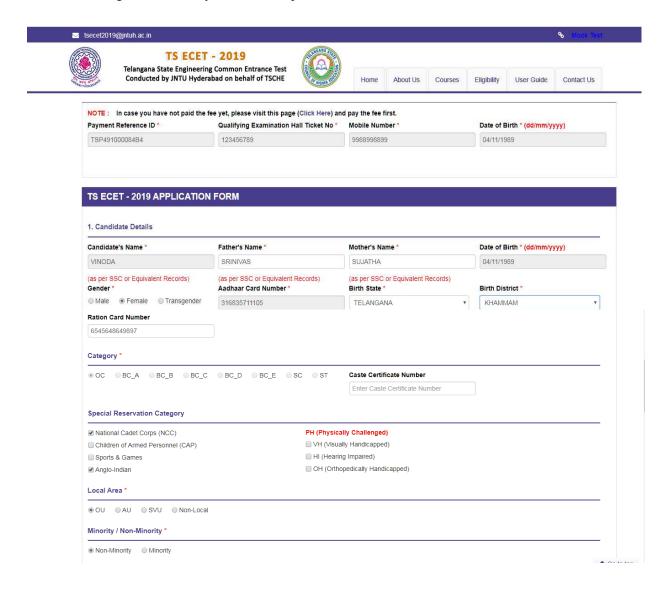

|                                                                                                    |                                                                                        | 920 (S40) (S40) (S40)                   | Control of the Control of the Contro | 0.00/1000000000000000000000000000000000 |                                                                                                   |                               |                       |
|----------------------------------------------------------------------------------------------------|----------------------------------------------------------------------------------------|-----------------------------------------|----------------------------------------------------------------------------------------------------|-----------------------------------------|---------------------------------------------------------------------------------------------------|-------------------------------|-----------------------|
| Below 1 Lakh                                                                                                    |                                                                                        |                                         |                                                                                                    |                                         | Pertificate Number  Come Certificate Number                                                       |                               |                       |
|                                                                                                    |                                                                                        |                                         |                                                                                                    |                                         |                                                                                                   |                               | andidate Bank Details |
| Name as in Bank Account andhra bank                                                                                                    |                                                                                        |                                         | Account Number<br>32165465468465                                                                                                    |                                         | IFSC Code<br>AND324654654                                                                         |                               |                       |
|                                                                                                    |                                                                                        |                                         |                                                                                                    |                                         |                                                                                                   |                               | . Address             |
| ouse No. (or) C/O * Village / Stre                                                                                                    |                                                                                        | eet / Locality * Mandal / Town / City * |                                                                                                    | District *                              |                                                                                                   |                               |                       |
| 302 Street no24                                                                                                    |                                                                                        | Plot no925 Bogi Prime Apartme           | hyderabad                                                                                                    | hyderabad                               | hyderabad                                                                                         |                               |                       |
| State * Pin Code *                                                                                                    |                                                                                        |                                         | Mobile Number *                                                                                                    | Alternate Mo                            | Alternate Mobile Number                                                                           |                               |                       |
| Telangana                                                                                                    |                                                                                        | 500043                                  |                                                                                                    | 9988998899                              | Enter Alterna                                                                                     | Enter Alternate Mobile Number |                       |
| elephone Number (Land                                                                                                    | line)                                                                                  | E-Mail Id*                              |                                                                                                    |                                         |                                                                                                   |                               |                       |
| Enter TelePhone Number                                                                                                    | (Landline)                                                                             | M.VINODA                                | 0411@GMAIL.COM                                                                                                    |                                         |                                                                                                   |                               |                       |
| . Qualifying Examination                                                                                                    | on                                                                                     |                                         |                                                                                                    |                                         |                                                                                                   |                               |                       |
| ype of the Exam                                                                                                    |                                                                                        |                                         | Branch Studied at Diploma Level                                                                                                    |                                         | The Branch for the TEST                                                                           |                               |                       |
| Diploma B.Sc.(MAT                                                                                                    | THEMATICS)                                                                             |                                         | CPC - CHEMICAL(PETRO                                                                                                    | CHEMICAL) ENGINEERING                   | CHE - CHEMICAL ENGINE                                                                             | ERING                         |                       |
| lall Ticket No of the Qual                                                                                                    | lifying Examinatio                                                                     | on *                                    | Year of App. / Passing the Qualifying Exam *                                                                                                    |                                         | College Code                                                                                      |                               |                       |
| 123456789                                                                                                    |                                                                                        |                                         | 2010                                                                                                    | \▼.                                     | 12345678                                                                                          |                               |                       |
| ollege Name *                                                                                                    |                                                                                        |                                         |                                                                                                    |                                         |                                                                                                   |                               |                       |
|                                                                                                    |                                                                                        |                                         |                                                                                                    |                                         |                                                                                                   |                               |                       |
| JNTU                                                                                                    |                                                                                        |                                         |                                                                                                    |                                         |                                                                                                   |                               |                       |
| UNTU  SC or Equivalent (10th  Urban © Rural                                                                                                    | Class) *                                                                               | et No *                                 | Month of Pa                                                                                                    | ssing *                                 | Year of Passing *                                                                                 |                               |                       |
| SC or Equivalent (10th                                                                                                    | 1000 C 1000 C                                                                          | et No *                                 | Month of Pa                                                                                                    | ssing *                                 | Year of Passing * 2009                                                                            | •                             |                       |
| SC or Equivalent (10th                                                                                                    | SSC Hall Tick                                                                          | et No *                                 |                                                                                                    |                                         |                                                                                                   | Y                             |                       |
| SC or Equivalent (10th                                                                                                    | SSC Hall Tick                                                                          |                                         | April                                                                                                    | <b>v</b>                                |                                                                                                   | <b>v</b>                      |                       |
| SC or Equivalent (10th<br>Urban Rural                                                                                                    | SSC Hall Ticks<br>1234565<br>ent (10+2)                                                |                                         | April                                                                                                    | <b>v</b>                                | 2009                                                                                              | <b>v</b>                      |                       |
| SC or Equivalent (10th<br>Urban Rural                                                                                                    | SSC Hall Ticks 1234565  ent (10+2)  Intermediate F                                     |                                         | April Month of Pa                                                                                                    | ssing                                   | 2009<br>Year of Passing                                                                           |                               |                       |
| SC or Equivalent (10th  Urban Rural  ntermediate or Equivale  Urban Rural                                                                                                    | SSC Hall Ticks 1234565  ent (10+2)  Intermediate F                                     |                                         | April Month of Pa                                                                                                    | ssing                                   | 2009<br>Year of Passing                                                                           |                               |                       |
| SC or Equivalent (10th  Urban Rural  ntermediate or Equivale  Urban Rural                                                                                                    | ssc Hall Tick<br>1234565<br>ent (10+2)<br>Intermediate H<br>516544                     |                                         | Month of Pa                                                                                                    | ssing y                                 | Year of Passing                                                                                   | •                             |                       |
| SC or Equivalent (10th  Urban Rural  ntermediate or Equivale  Urban Rural  Place of Study                                                                                                    | ssc Hall Tick<br>1234565<br>ent (10+2)<br>Intermediate H<br>516544                     | Hall Ticket No                          | Month of Pa April  Class-7 *                                                                                                    | ssing y                                 | Year of Passing 2011  Class-8 *                                                                   | •                             |                       |
| SC or Equivalent (10th  Urban Rural  Intermediate or Equivale  Urban Rural  Place of Study  JAYASHANKAR BHUPAL                                                                                                    | ssc Hall Tick<br>1234565<br>ent (10+2)<br>Intermediate F<br>516544                     | Hall Ticket No                          | Month of Pa April  Class-7 *  JAYASHANKAR BHUPALA                                                                                                    | ssing  v                                | Year of Passing  2011  Class-8 *  JAYASHANKAR BHUPALA                                             | •                             |                       |
| Rural  Ourban Rural  Ourban Rural  Ourban Rural  Ourban Rural  Ourban Rural  Ourban Rural  Ourban Rural  Ourban Rural  Ourban Rural  Ourban Rural  Ourban Rural  Ourban Rural                                                                                                    | ssc Hall Tick<br>1234565<br>ent (10+2)<br>Intermediate H<br>516544                     | Hall Ticket No                          | Month of Pa April  Class-7 *  JAYASHANKAR BHUPALA Class-10 *                                                                                                    | ssing  v                                | Year of Passing  2011  Class-8 *  JAYASHANKAR BHUPALA  Inter 1st year / Equivalent                | PALLY                         |                       |
| SC or Equivalent (10th  Urban Rural  Intermediate or Equivale  Urban Rural  Urban Rural  Urban Rural  Urban Rural  Urban Rural  Urban Rural  Urban Rural                                                                                                    | ssc Hall Tick<br>1234565<br>ent (10+2)<br>Intermediate F<br>516544<br>APALLY           | Hall Ticket No                          | Month of Pa April  Class-7 *  JAYASHANKAR BHUPALA Class-10 *  JAYASHANKAR BHUPALA Diploma *                                                                                                    | ssing  APALLY  APALLY  V                | Year of Passing  2011  Class-8 *  JAYASHANKAR BHUPALA  Inter 1st year / Equivalent                | PALLY                         |                       |
| Rural  Ourban Rural  Ourban Rural  Ourban Rural  Ourban Rural  Ourban Rural  Ourban Rural  Ourban Rural  Ourban Rural  Ourban Rural  Ourban Rural  Ourban Rural  Ourban Rural                                                                                                    | ssc Hall Tick<br>1234565<br>ent (10+2)<br>Intermediate F<br>516544<br>APALLY           | Hall Ticket No                          | Month of Pa April  Class-7 *  JAYASHANKAR BHUPALA Class-10 *                                                                                                    | ssing  APALLY  APALLY  V                | Year of Passing  2011  Class-8 *  JAYASHANKAR BHUPALA  Inter 1st year / Equivalent                | PALLY                         |                       |
| SC or Equivalent (10th  Urban Rural  Intermediate or Equivale  Urban Rural  Urban Rural  Urban Rural  Urban Rural  Urban Rural  Urban Rural  Urban Rural                                                                                                    | ssc Hall Tick<br>1234565<br>ent (10+2)<br>Intermediate F<br>516544<br>APALLY<br>APALLY | Hall Ticket No                          | Class-7 *  JAYASHANKAR BHUPALA  Diploma *  JAYASHANKAR BHUPALA                                                                                                    | SSSING  APALLY  APALLY  APALLY  V       | Year of Passing  2011  Class-8 *  JAYASHANKAR BHUPALA  Inter 1st year / Equivalent                | PALLY                         |                       |
| SC or Equivalent (10th  Urban Rural  Intermediate or Equivale  Urban Rural  Urban Rural  Urban Rural  Urban Rural  Urban Rural  Urban Rural  Urban Rural                                                                                                    | ssc Hall Tick<br>1234565<br>ent (10+2)<br>Intermediate F<br>516544<br>APALLY<br>APALLY | Hall Ticket No                          | Class-7 *  JAYASHANKAR BHUPALA  Diploma *  JAYASHANKAR BHUPALA                                                                                                    | SSSING  APALLY  APALLY  APALLY  V       | Year of Passing 2011  Class-8 *  JAYASHANKAR BHUPALA Inter 1st year / Equivalent JOGULAMBA GADWAL | PALLY                         |                       |
| Rural  Ourban Rural  Ourban Rural | ssc Hall Tick<br>1234565<br>ent (10+2)<br>Intermediate F<br>516544<br>APALLY<br>APALLY | Hall Ticket No                          | April  Month of Pa  April  Class-7 *  JAYASHANKAR BHUPALA  Class-10 *  JAYASHANKAR BHUPALA  Diploma *  JAYASHANKAR BHUPALA  ional Centre will be based of                                                                                                    | SSSING  APALLY  APALLY  APALLY  V       | Year of Passing 2011  Class-8 *  JAYASHANKAR BHUPALA Inter 1st year / Equivalent JOGULAMBA GADWAL | PALLY ,                       |                       |

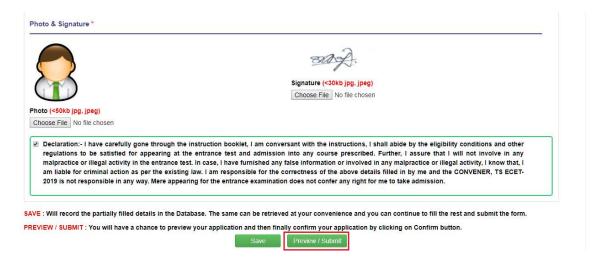

By clicking on **Save** button, candidate can save the details filled in the application form and same can retrieved later for completing the process of filling the ONLINE application.

By clicking on **Submit/Preview** button, candidate can view the Filled Online Application Form as shown below screen.

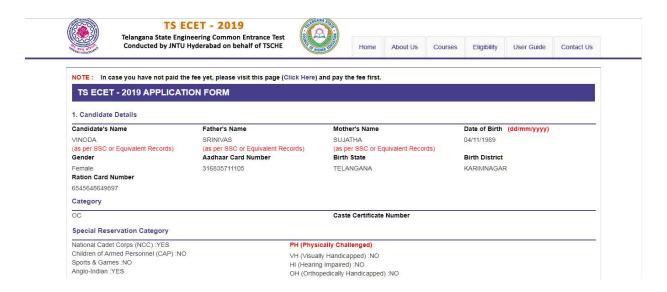

Local Area

OU

Minority / Non-Minority

Non-Minority

Minority

N.A

Annual Income of the Parents (Rs.)

2 Lakhs and Above Income Certificate Number

Candidate Bank Details (For future reference, if the candidate is eligible to receive any scholarship as per the norms)

Name as in Bank Account ANDHRA BANK 32165465468465 AND324654654

2. Address

State TELANGANA

House No. (or) C/O Village / Street / Locality

Mandal / Town / City STREET NO24PLOT NO925 BOGI PRIME APARTMENTS FLAT NO 302 MIYAPUR HYDERABAD

Mobile Number

9988998899

500043 E-Mail Id

M.VINODA0411@GMAIL.COM

Telephone Number (Landline) 3. Qualifying Examination

Type of the Exam Branch Studied at Diploma Level

HMT SWAR

CPC - CHEMICAL(PETROCHEMICAL) ENGINEERING

(3 1/2 YR)

Year of App. / Passing the Qualifying Exam

2010

The Branch for Test

CHE - CHEMICAL ENGINEERING

District

HYDERABAD

Alternate Mobile Number

College Code

12345678

123456789 College Name

JNTU

Diploma

SSC or Equivalent (10th Class)

Hall Ticket No of the Qualifying Examination

Urban SSC Hall Ticket No Month of Passing Year of Passing 2009

1234565 April

Intermediate or Equivalent (10+2)

Intermediate Hall Ticket No Month of Passing Year of Passing

> 516544 April 2011

Place of Study

Class-9

Class-6 JAYASHANKAR BHUPALAPALLY

JAYASHANKAR BHUPALAPALLY

Class-7 JAYASHANKAR BHUPALAPALLY

Class-10

JAYASHANKAR BHUPALAPALLY

Diploma

Inter 2nd year / Equivalent JAYASHANKAR BHUPALAPALLY JAYASHANKAR BHUPALAPALLY Class-8

JAYASHANKAR BHUPALAPALLY Inter 1st year / Equivalent JOGULAMBA GADWAL

Regional Centre Preferences (The allocation of Regional Centre will be based on First cum First Registration basis. However, decision of the Convener is

final in this regard.)

Preference 2 Preference 4 Preference 1 Preference 3 Visakhapatnam Vijayawada Tirupati

Photo & Signature

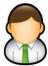

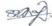

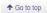

↑ Go to top

Declaration:- I have carefully gone through the instruction booklet, I am conversant with the instructions, I shall abide by the eligibility conditions and other regulations to be satisfied for appearing at the entrance test and admission into any course prescribed. Further, I assure that I will not involve in any malpractice or illegal activity in the entrance test. In case, I have furnished any false information or involved in any malpractice or illegal activity, I know that, I am liable for criminal action as per the existing law. I am responsible for the correctness of the above details filled in by me and the CONVENER, TS ECET-2019 is not responsible in any way. Mere appearing for the entrance examination does not confer any right for me to take admission.

Modify

Confirm / Freeze

**Modify**: Click on Modify button to modify the filled in details in the ONLINE application form.

Confirm/Freeze: Click on Confirm/Freeze button to confirm the application.

By clicking on Confirm/Freeze button, candidate can view pop up alert as "Your Application confirmed successfully. Please note your Registration Number for further Correspondence". Candidate can take printout application by clicking on Print Application button which is useful for further correspondence.

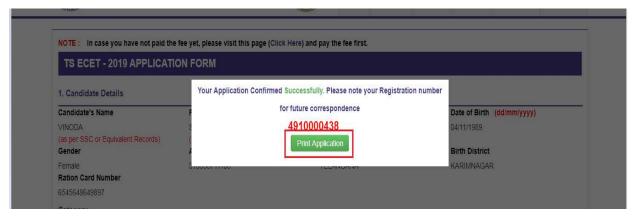

By Clicking on **Print Application**, candidate can view the **Receipt** of the Application form as shown in the screen below. Click on **Print** button for taking the printout of the Receipt and click on **Download** for downloading.

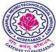

#### **TS ECET - 2019**

#### Telangana State Engineering Common Entrance Test Conducted by JNTU Hyderabad on behalf of TSCHE

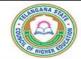

1. (a) TS ECET Exam Paper For Entrance Test # : CHE - CHEMICAL ENGINEERING (b) Branch Studied at Diploma Level : CPC - CHEMICAL(PETROCHEMICAL) ENGINEERING (3 1/2 YR) 2. (a) Qualifying Examination# DIPLOMA (b) Qualifying Exam Hall Ticket No # 123456789 (c) Year of App./Passing the Qualifying Exam (d) Place of Study - Intermediate or Equivalent 2010 URBAN (e) College Code 12345678 (f) College Name JNTU 3. (a) Candidate's Name # VINODA (b) Father's Name # SRINIVAS (c) Mother's Name # SHIATHA (d) Date of Birth (as per SSC or Equivalent) # 04/11/1989 (e) Birth State, Birth District TELANGANA KARINNAGAR (f) Gender FEMALE 4. Category OC 5. Local Area CII NON-MINORITY 6. (a) Non-Minority / Minority (b) Minority Category

N.A 2 Lakhs and Above NCC ANGLO INDIAN . N.

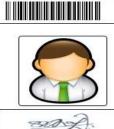

Preserve the Registration Number for all future correspondence.
REGISTRATION NO.: 4910000438

Class-6 JAYASHANKAR BHUPALAPALL AYASHANKAR BHUPALAPALLY Class-JAYASHANKAR EHUPAL APALLY AVA 3HANKAR BHUPALAPALLY Class-8 Class-9 Class-10 JAYASHA, KAL BHUPALAPALLY Inter 1st year / Echiva ent JOGULAMBA GADWAL Inter 2nd year / Equivalent AYASH, NKAR BHUPALAPALLY Degroc Diploma JAYASHANKAR BHUPALAPALLY

(b) Place of Study - SSC or Equivalent (c) SSC Hall Ticket Number & Year of Passing #

Annual Income of the Farents (R.s.)

8. (a) Special Reservation Category

(b) PH (Physically Challenged)

(c) Do you Require Scribe

(d) Sadarem Number 9. (a) Study Details

(d) Inter Hall Ticket Number & Year of Passing

10. (a) Address for Correspondence

URBAN

: N.A.

1234565 , repril - 2009

516544 , April - 2011 302, STREET NO24PLOT NO925 BOG PP.I./IE APARTMENTS FLAT NO 302 MIYAPUR HMT SWAR,

HYDERABAD, H 'DEL AFAD,

TELANGANA 500 043

(b)Contact Telephone Number (Mobile) (d) Aadhaar Card number

998 1998839 3,6835711105 (c) E-Mail Id: M.VINODA0411@GMAIL.COM

11. Regional Centre Preferences

| Preference - 1                        | Preference - 2 | Preference - 3             | Preference - 4 |  |
|---------------------------------------|----------------|----------------------------|----------------|--|
| Tirupati                              | Kurnool        | Visakhapatnam              | Vijayawada     |  |
| (a) Fee particulars - Payment through | : ONLINE (c)   | ) Amount (in Rs.) : 800.00 |                |  |

(a) Fee particulars - Payment through
 (b) Payment Reference ID.

ONLINE : TSP491000084B4

#-These Fields CANNOT be edited by the candidate, but written request can be made to the CONVENER, TS ECET - 2019 or email to tsecet2019@jutub.ac.in with relevant document proofs. Remaining fields can be edited by the candidate during the permitted period. For any details contact at +91-6301149064 or email to tsecet2019@jutub.ac.in

I have carefully gone through the instruction booklet, I am conversant with the instructions, I shall abide by the eligibility conditions and other regulations to be satisfied for appearing at the entrance test and admission into any course prescribed. Further, I assure that I will not involve in any malpractice or illegal activity in the entrance test. In case, I have furnished any false information or involved in any malpractice or illegal activity, I know that, I am liable for criminal action as per the existing law. I am responsible for the correctness of the above details filled in by me and the CONVENER, TS ECET-2019 is not responsible in any way. Mere appearing for the entrance examination does not confer any right for me to take admission.

05-03-2019 05:18 PM

Affix a recent color photograph (3.5 cmX3.5 cm) and get attested by a Gazetted fficer or the Principal of the College where studie (Well in advance BEFORE EXAMINATION)

SIGNATURE of the candidate to be done in the presence of the Invigilator in the provided space below on the day of Examination in the Examination Hall

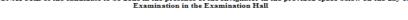

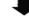

ote: 1) ALL the candidates have to submit this form in the Examination Hall to the Invigilator.

2) Candidates are not allowed into the Examination Hall even if they are LATE BY A MINUTE.

3) This is computer Generated sheet and does not require the signature of the CONVENER, TS ECET - 2019

Print

Download

# **Step-4: Print Your Filled in Application Form**

Later, if the candidate wishes to take the print out of the same page again, he/she can visit <a href="https://ecet.tsche.ac.in">https://ecet.tsche.ac.in</a> (home page) and click on encircled item Print Your Filled in Application Form as shown below:

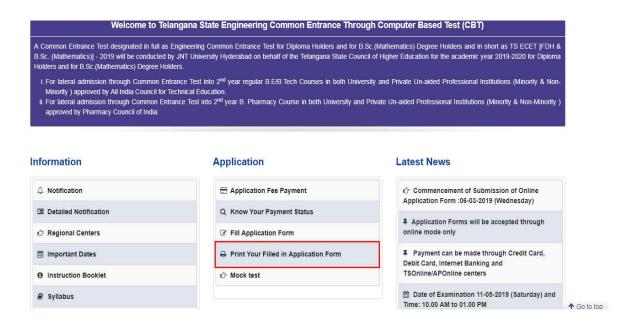

After clicking on **Print Your Filled in Application Form** button, the following "**Print**" web page will appear. Enter all the mandatory details in respective fields and click on "**Get Application Details**" as shown below.

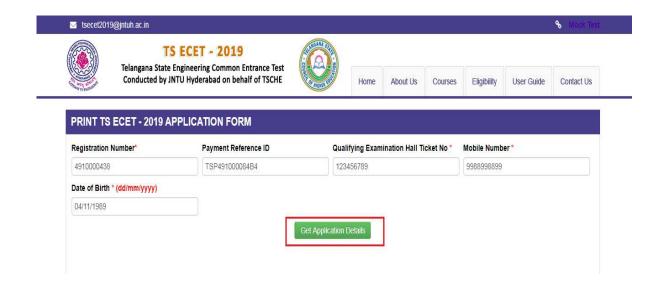

By clicking on Get Application Details button, the following "Receipt" page will appear. Click on Print button for taking the printout of the receipt and click on **Download** button for downloading.

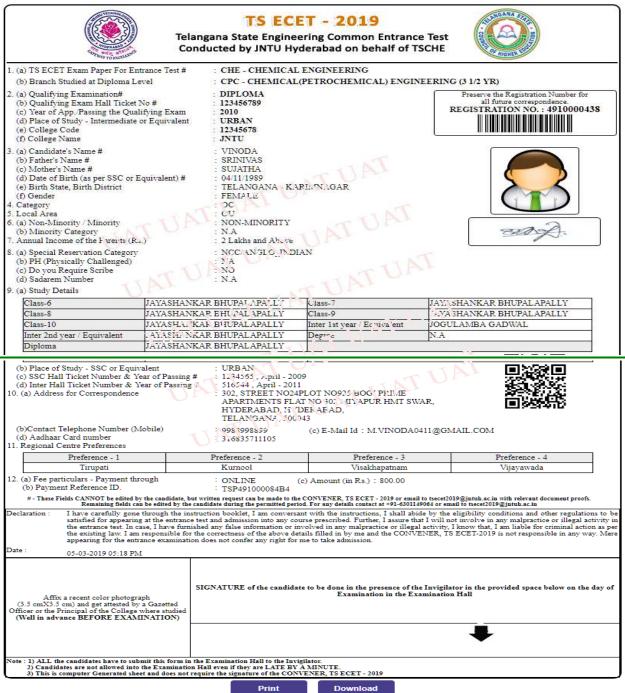